## ●空き状況を検索し、予約を申込む

抽選確認期間が終了し、空いている施設は先着順で予約の申込ができます。

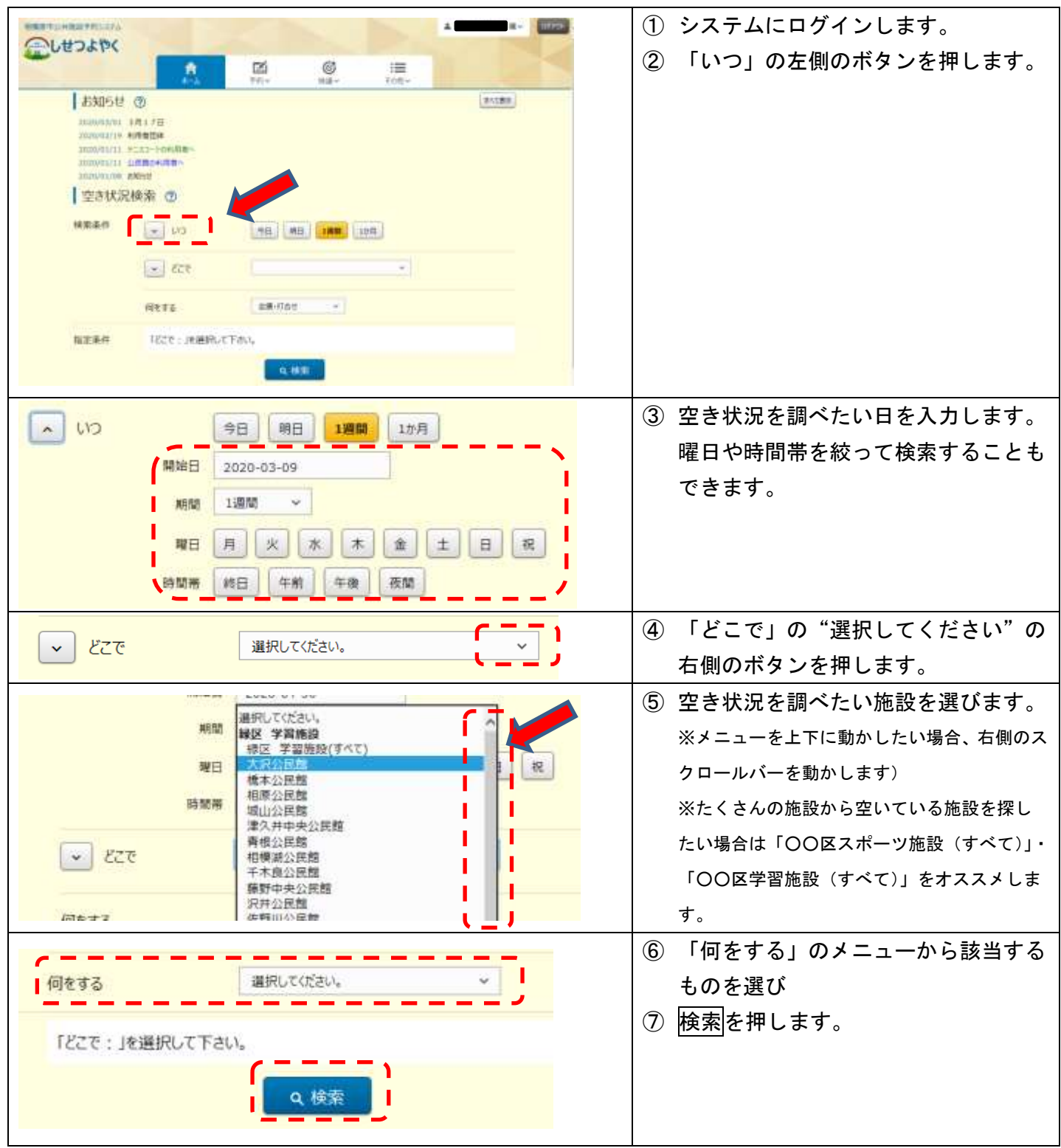

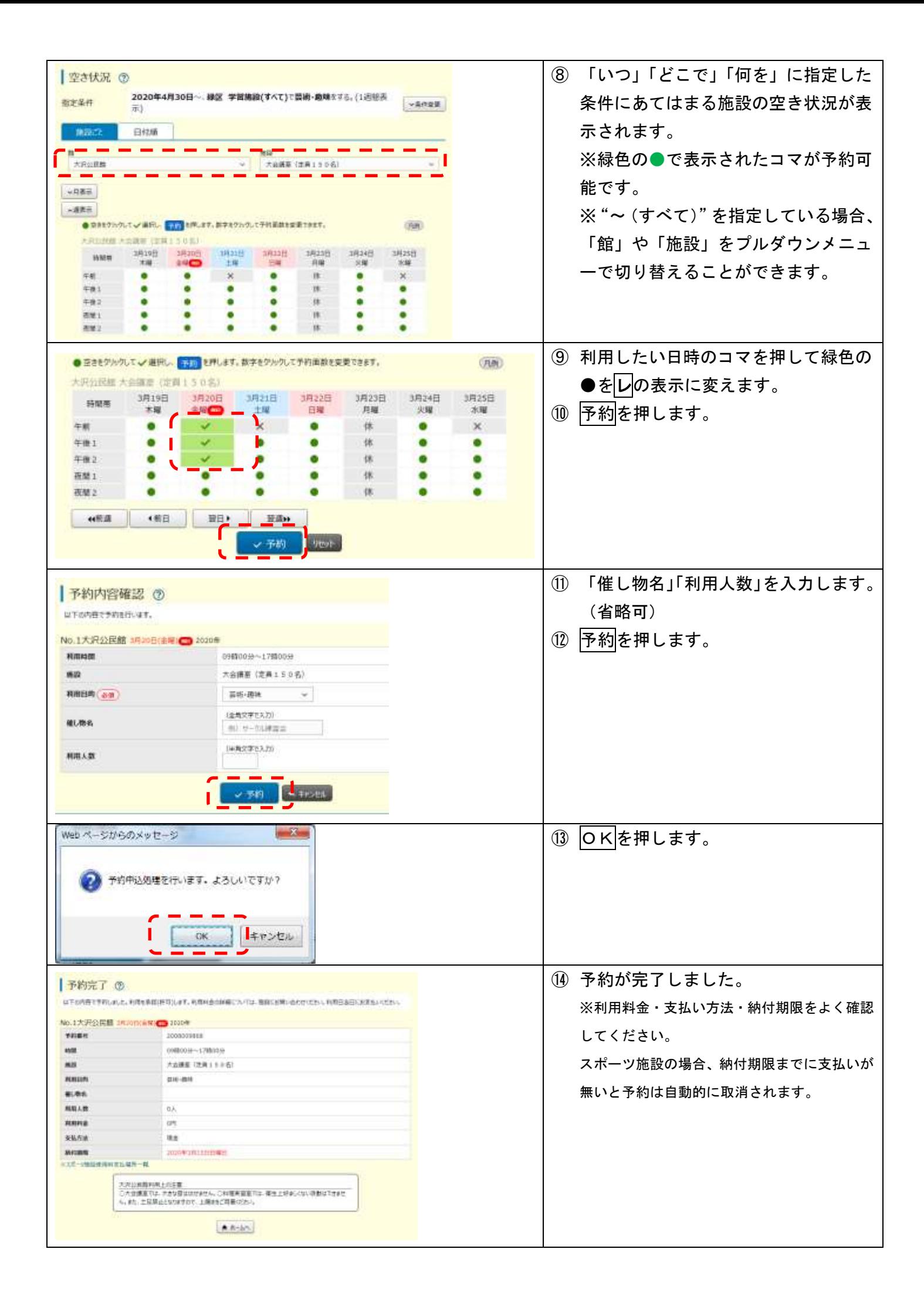